## SAP ABAP table T7RUF0 {Obsolete}

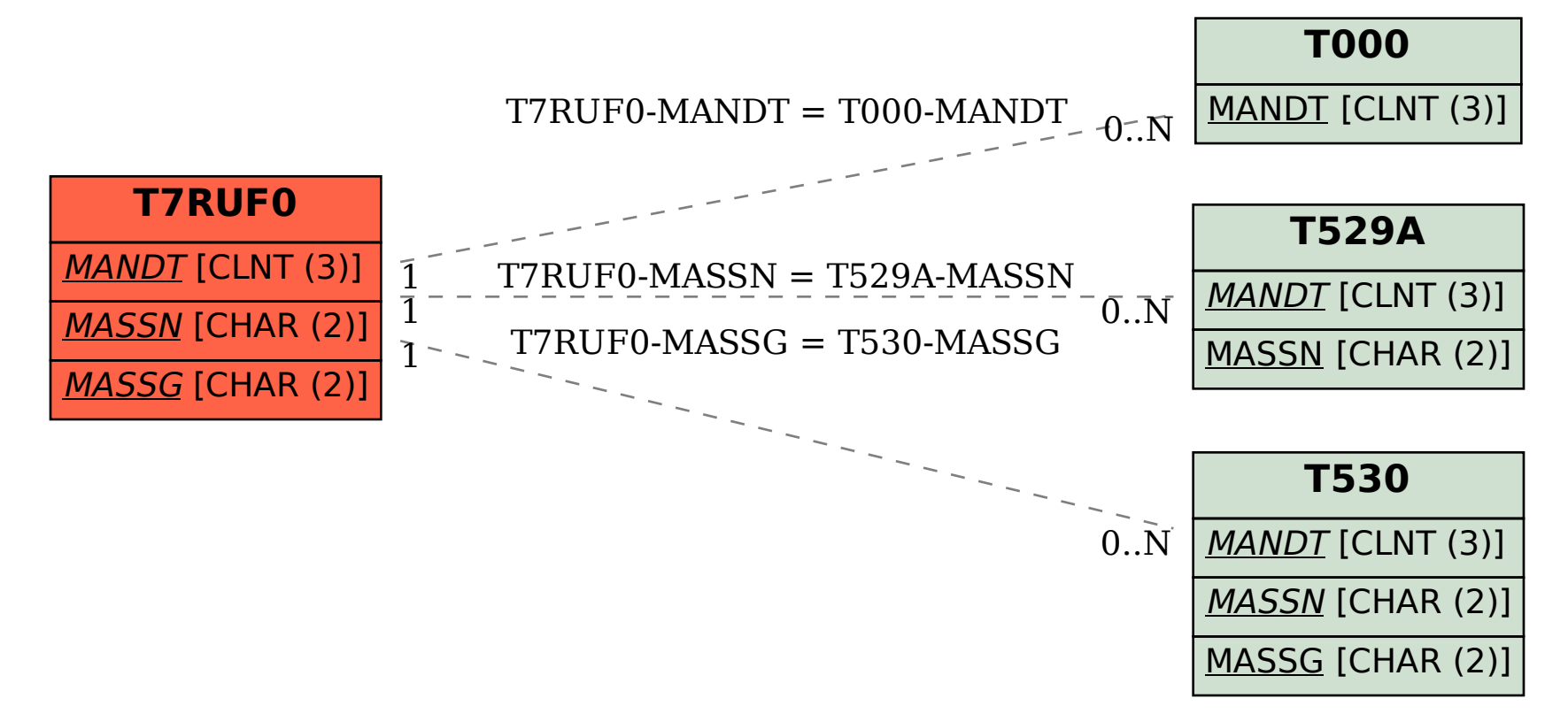